#### **1ER CONSEIL CONSULTATIF : MAISON DES SUDS, PESSAC, LE 8 SEPT. 2015**

# **GÉOBS**

## Les Infrastructures de Données Géographiques dans la gouvernance informationnelle de l'environnement.

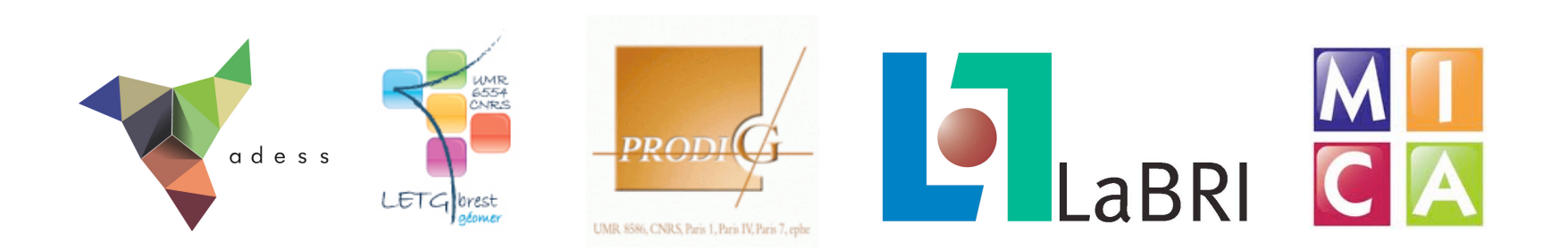

## **L'équipe de recherche**

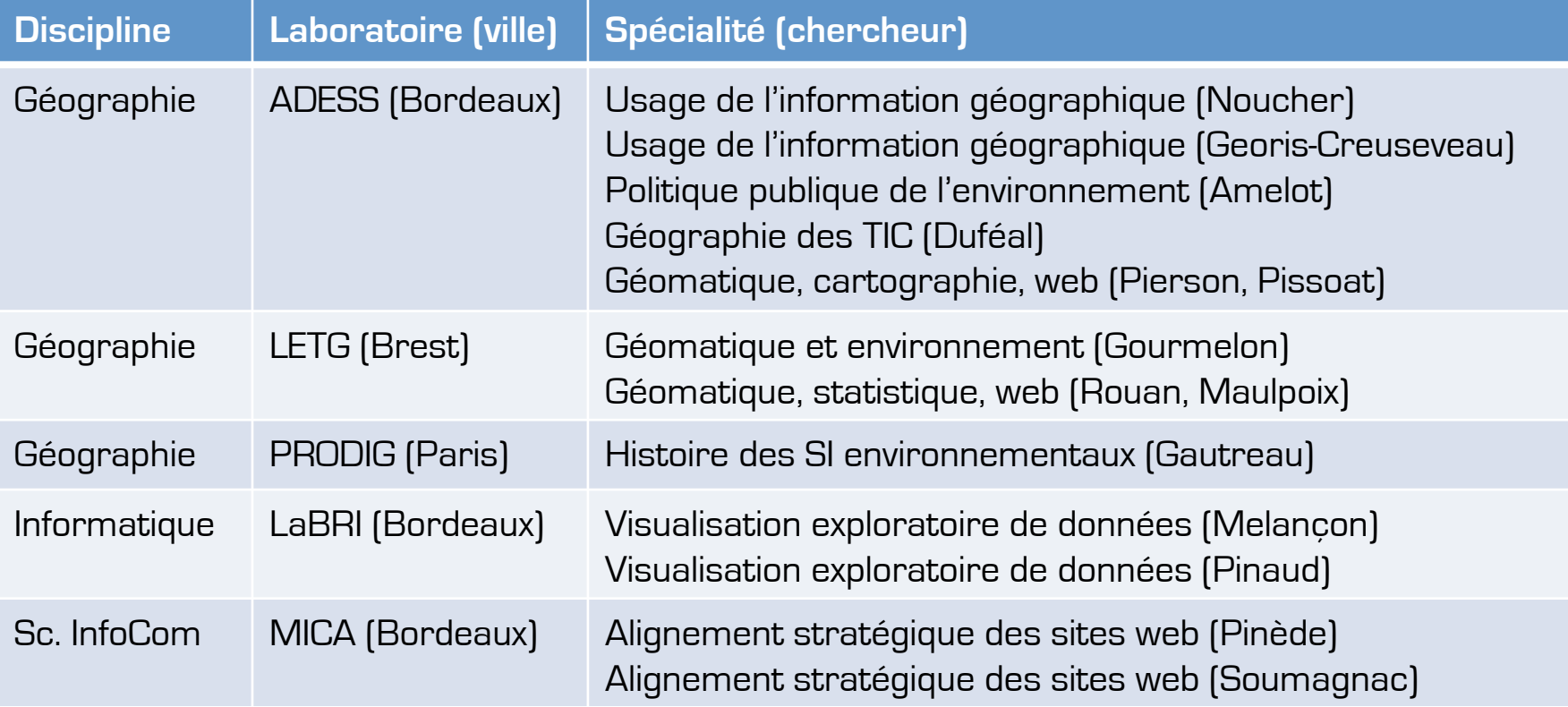

Coordination : Françoise Gourmelon et Matthieu Noucher

#### **Financement**

- Budget de 115 k€ sur 3 ans.
- Financeur principal (80%) :
	- Région Aquitaine (Dir. recherche) : fonctionnement, postdoc
- Co-financeurs (20%) :
	- CNRS : Equipement informatique
	- Université Bordeaux Montaigne : 1 stage
	- GIP ATGéRI : 2 stages
	- PNR Landes de Gascogne : 1 stage

#### **Pourquoi associer un conseil consultatif au projet GÉOBS ?**

- Triple objectif :
	- Eviter « l'effet tunnel » des projets de recherche sur 3 ans.
	- Confronter d'emblée problématiques scientifiques et préoccupations institutionnelles.
	- Répondre à une demande de la région Aquitaine.
- Définition :
	- Instance de suivi du projet qui n'oriente pas les actions de recherche mais donne un avis.
- Composition :
	- Financeurs locaux :
		- Région Aquitaine, GIP ATGeRI, PNR des Landes de Gascogne.
	- Soutiens nationaux :
		- AFIGéo, Fédération des PNR
- Calendrier :
	- T+6 : septembre 2015
	- T+18 : septembre 2016 (à confirmer)
	- T+36 : septembre 2017 ( à confirmer)

## **Programme de la 1ère réunion**

- Le projet de recherche GÉOBS
	- Objectifs, terrains, calendrier
	- Les chantiers en cours
- Focus sur les premiers résultats
	- Analyse nationale :
		- Enquête nationale auprès des administrateurs d'IDG
		- Inventaire et qualification des sites web des IDG françaises
	- Analyse régionale :
		- Etude sur un secteur test : les IDG d'Aquitaine, Limousin, Poitou-Charentes
		- Exploration des métadonnées sur une IDG test : PIGMA
- Bilan des 6 premiers mois et perspective pour 2015/2016

## **Programme de la 1ère réunion**

- Le projet de recherche GÉOBS
	- Objectifs, terrains, calendrier
	- Les chantiers en cours
- Focus sur les premiers résultats
	- Analyse nationale :
		- Enquête nationale auprès des administrateurs d'IDG
		- Inventaire et qualification des sites web des IDG françaises
	- Analyse régionale :
		- Etude sur un secteur test : les IDG d'Aquitaine, Limousin, Poitou-Charentes
		- Exploration des métadonnées sur une IDG test : PIGMA
- Bilan des 6 premiers mois et perspective pour 2015/2016

#### **Complexification de la circulation de l'information géographique**

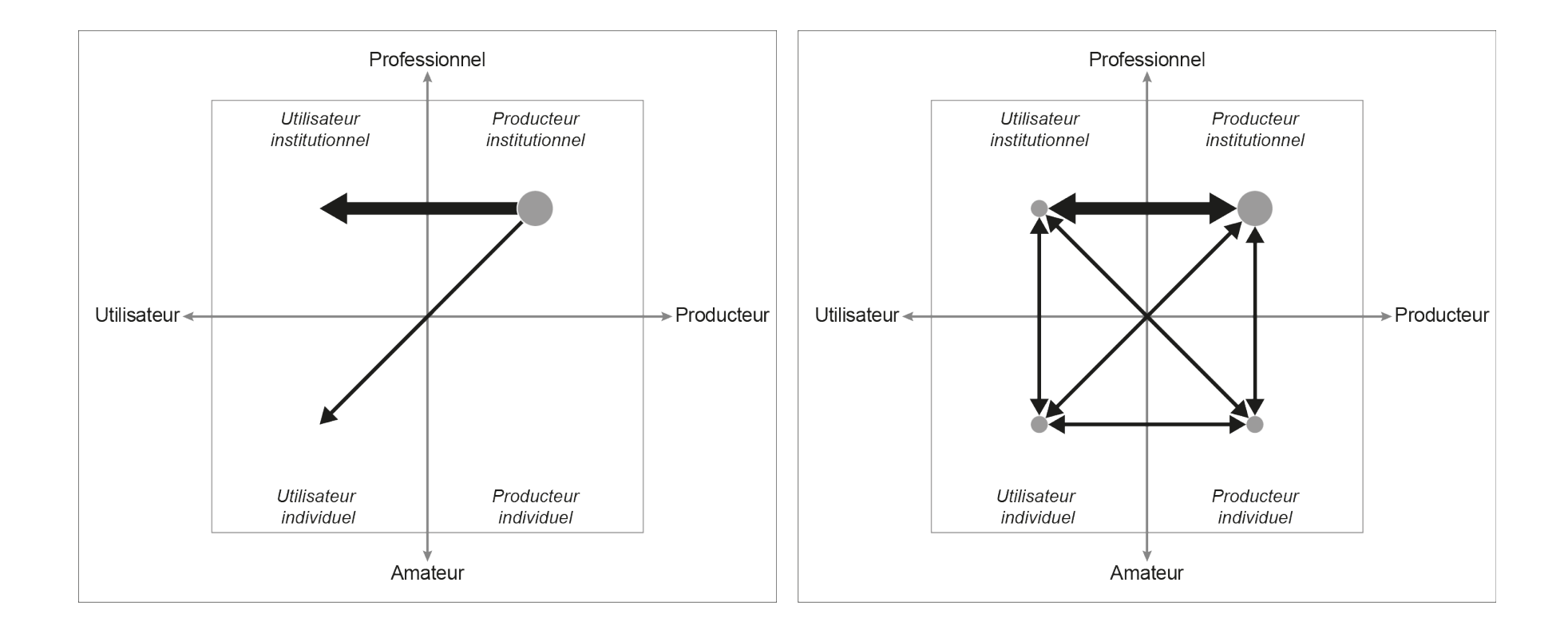

Source : Adapté de BUDHATHOKI, N.R., BRUCE, B., & NEDOVIC-BUDIC, Z. (2008). Reconceptualizing the role of the user of spatial data infrastructures. GeoJournal: An International Journal on Geography. Vol. 72, No. 3-4. pp: 149-160.

#### **Complexification et hybridation**

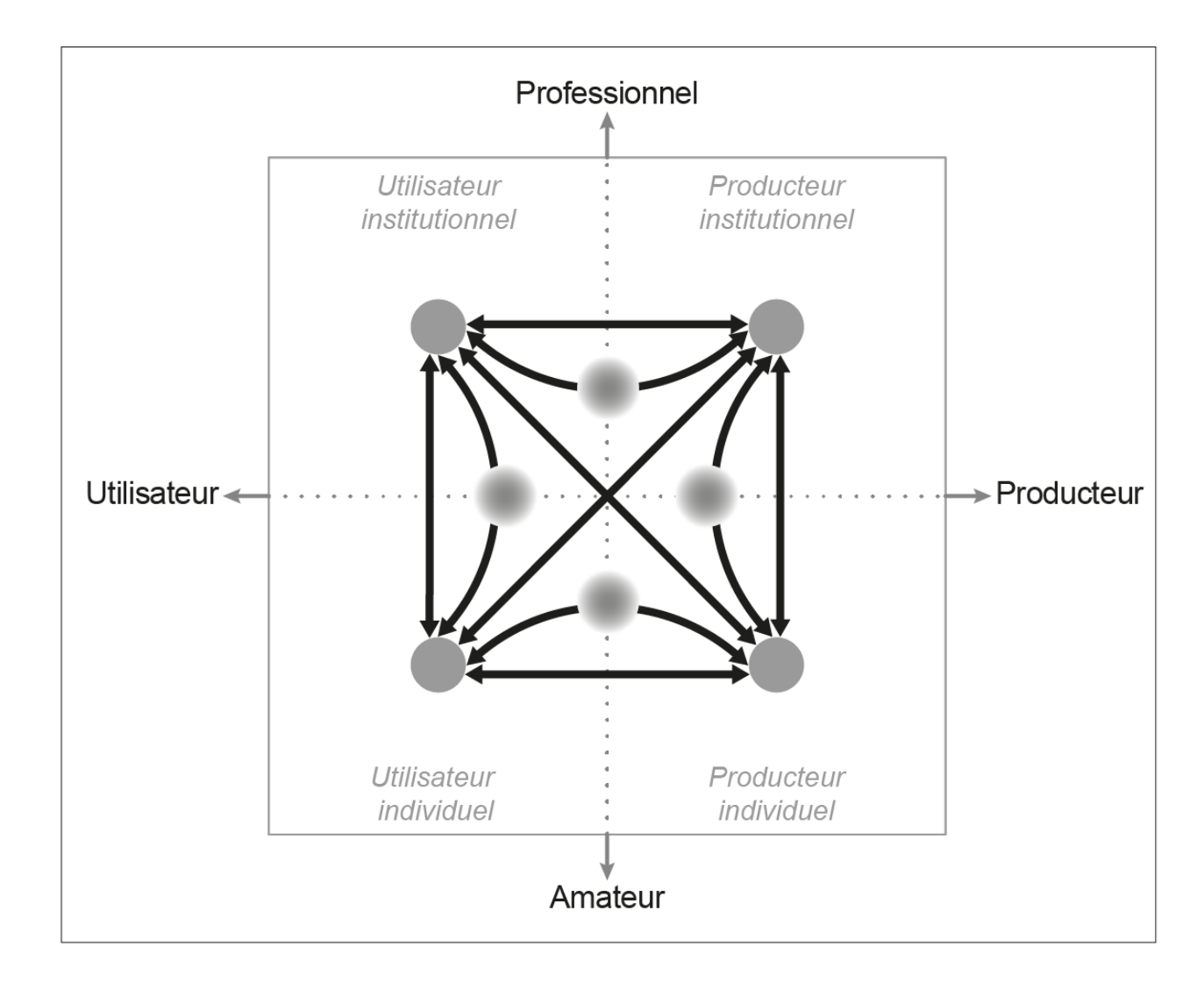

## **Objectifs spécifiques du projet GÉOBS**

Quel est l'impact des nouvelles stratégies des pouvoirs publics pour maîtriser la circulation des données sur l'environnement ?

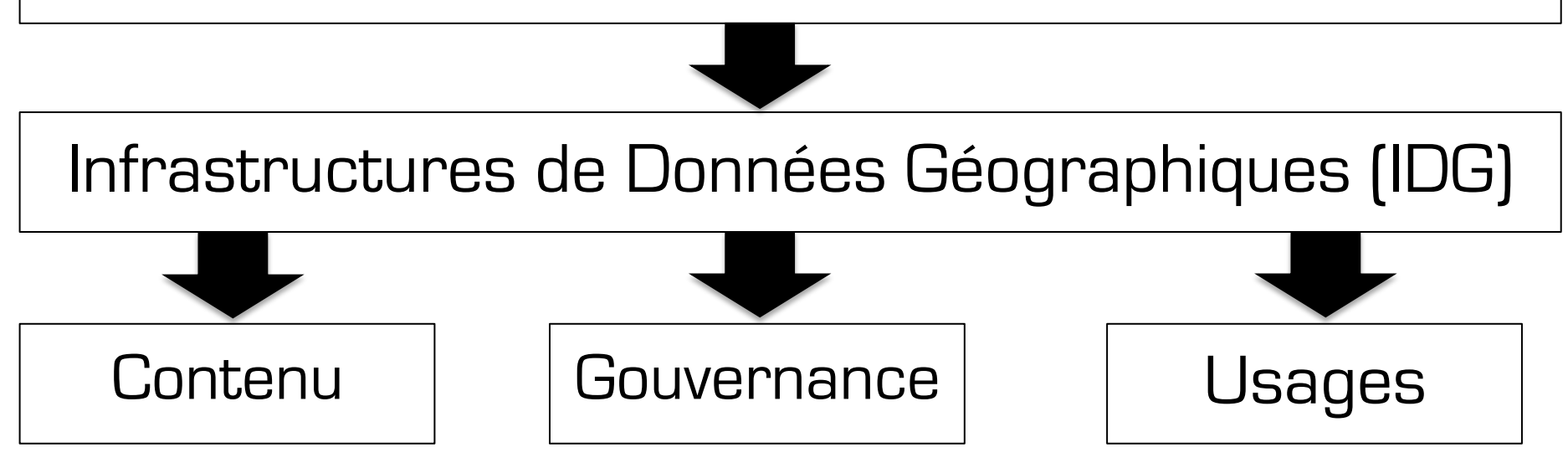

#### **Positionnement du projet GEOBS**

#### Des IDG comme **outil de recherche** d'information sur l'environnement...

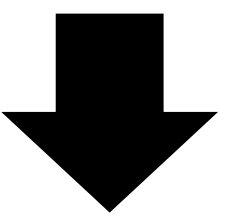

… Aux IDG comme **objet de recherche** pour comprendre l'information environnementale.

#### **Constat : rapportage INSPIRE**

- Des tentatives d'évaluation nombreuses et régulières dans une logique de benchmarking [1].
- Des approches purement quantitatives qui ne se préoccupent ni du contenu ni des usages.

[1] Technique issue du marketing pour comparer les performances des entreprises. Alphandéry et Fortier (2012) parlent de : « logiques de contrôle et de stimulation des Etats en situant leur performance sur des échelles normatives ».

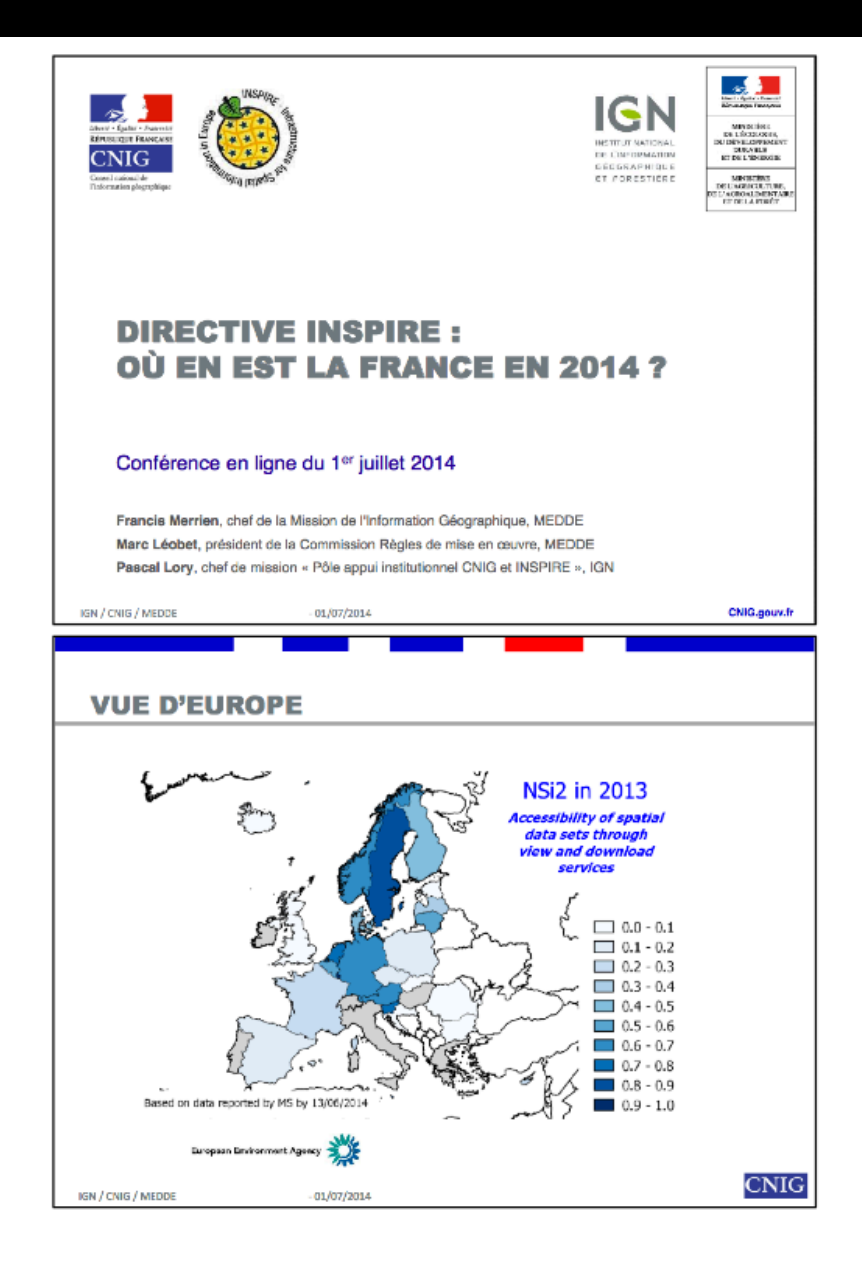

### **Trois axes d'analyse**

Visualisation exploratoire Fouille de données<br>Visualisation exploratoire Fouille de données

#### **Axe « Contenu »**

- Qui ? contacts
- Quoi ? thématique
- Où ? emprise
- Quand ? date

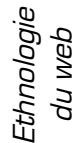

Enquête et entretiens

Enquête et<br>entretiens

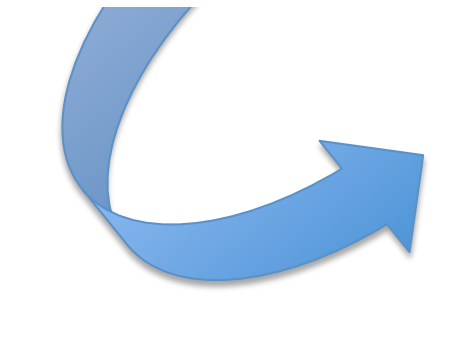

#### **Axe « Gouvernance »**

Pourquoi ? alignement

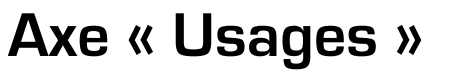

Pour quoi ? pratiques

### **Les chantiers** (bilan/perspectives)

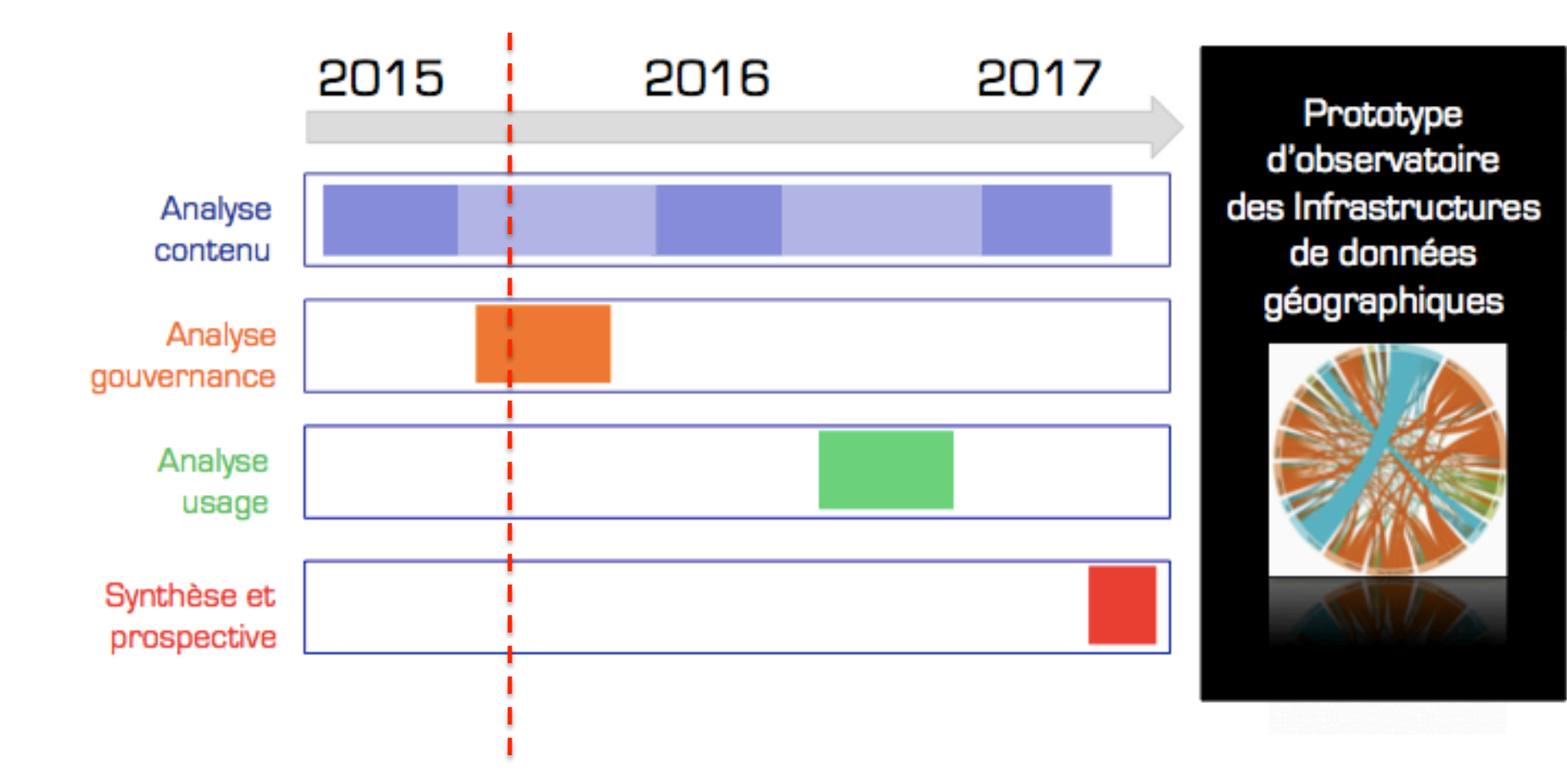

#### **Double entrée : par les outils et les territoires**

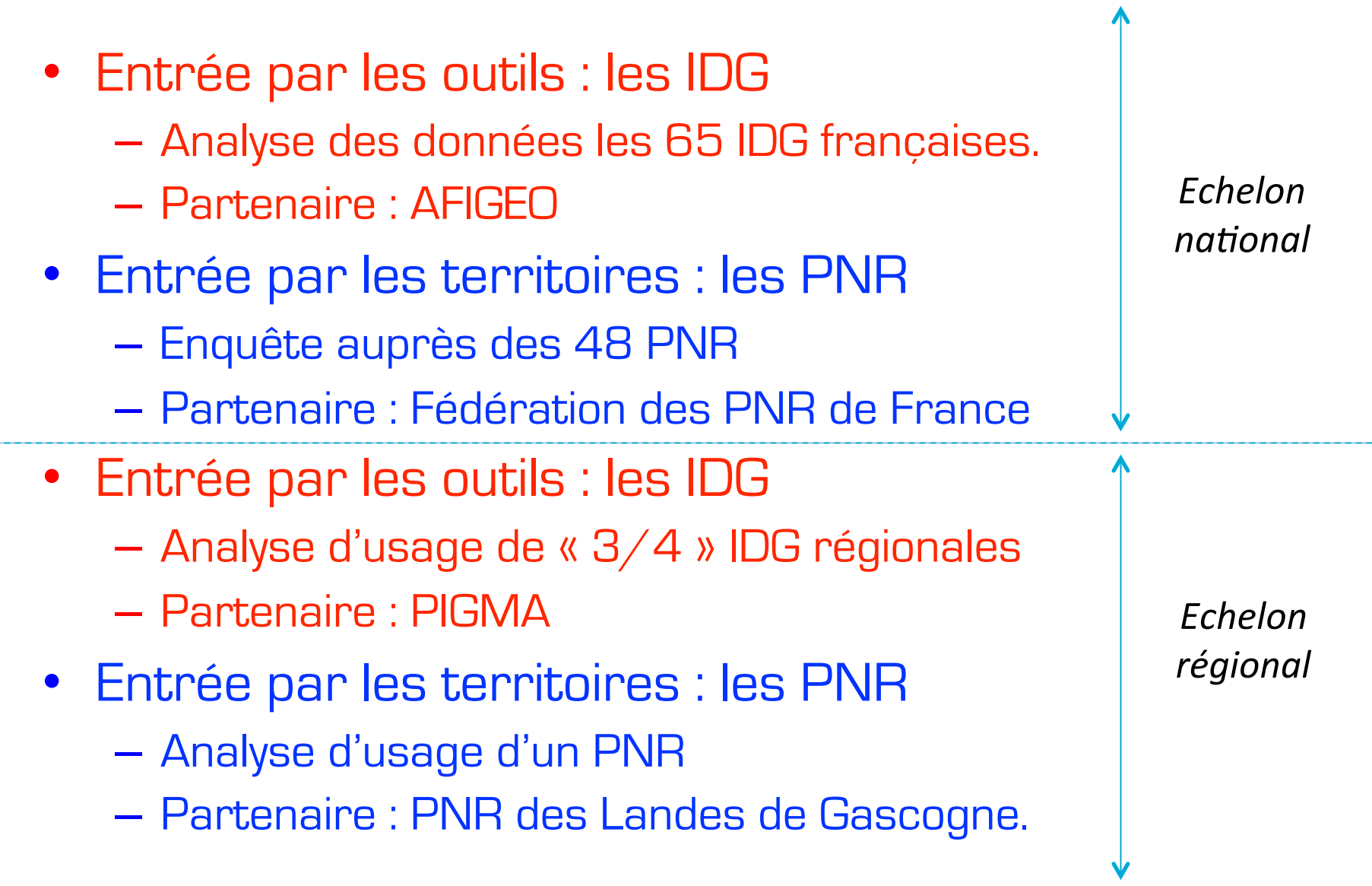

## **Calendrier des 6/8 premiers mois**

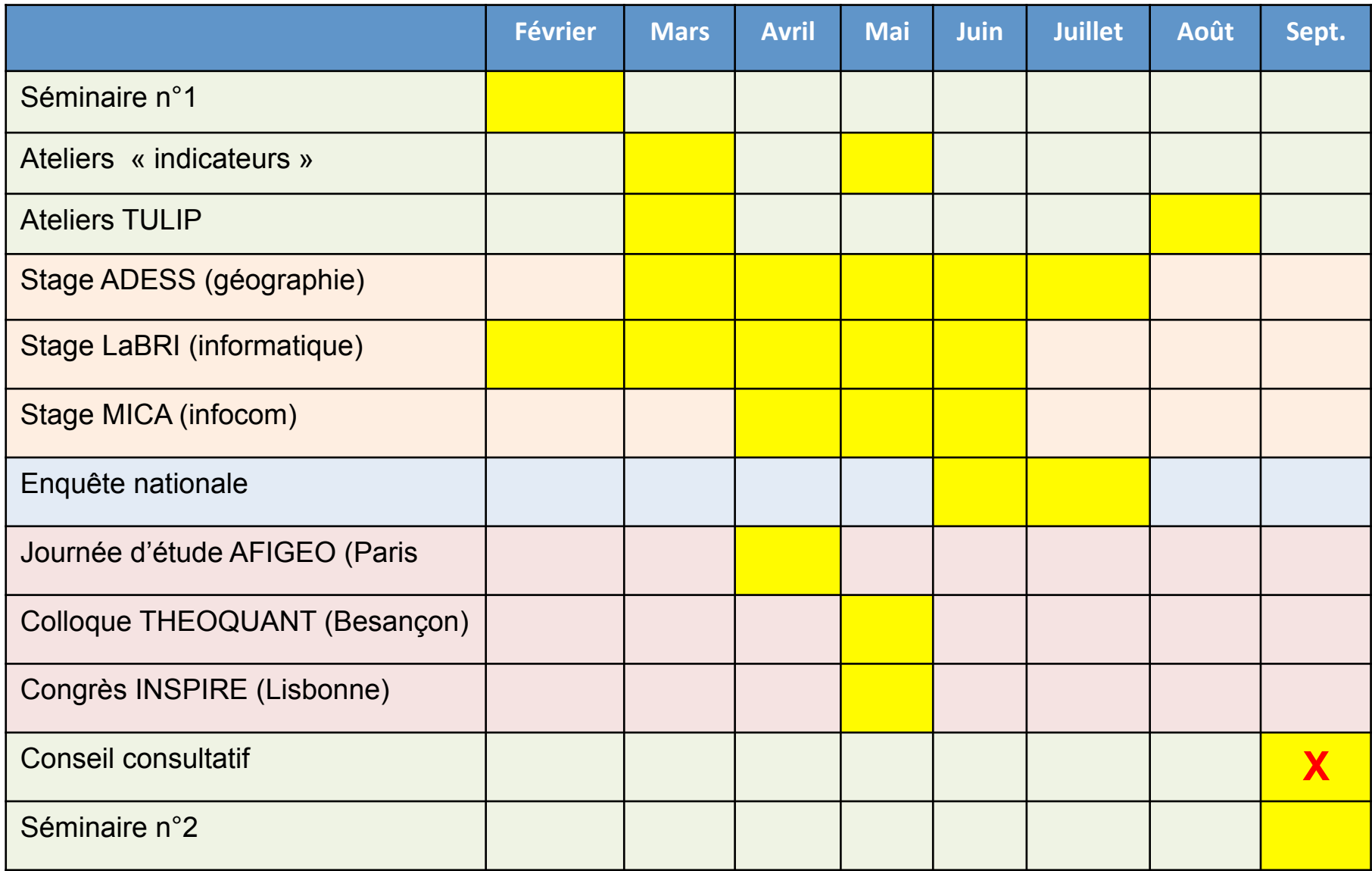

## **Programme de la 1ère réunion**

- Le projet de recherche GÉOBS
	- Objectifs, terrains, calendrier
	- Les chantiers en cours
- Focus sur les premiers résultats
	- Analyse nationale :
		- Enquête nationale auprès des administrateurs d'IDG
		- Inventaire et qualification des sites web des IDG françaises
	- Analyse régionale :
		- Etude sur un secteur test : les IDG d'Aquitaine, Limousin, Poitou-Charentes
		- Exploration des métadonnées sur une IDG test : PIGMA
- Bilan des 6 premiers mois et perspective pour 2015/2016

#### **Enquête nationale**

#### **auprès des administrateurs des IDG françaises**

• Lancée en juin / juillet 2015 auprès des 65 IDG recensées par l'AFIGEO

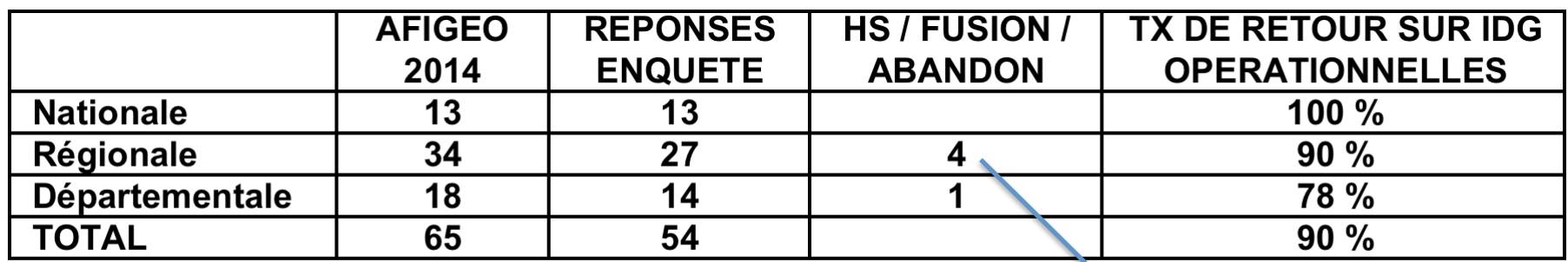

- Questions posées sur :
	- Fonctionnalités site Web
	- Actions d'animation
	- Action de coproduction
	- Moissonnage
	- Traitement statistique à plat achevé
	- Objectifs, cibles, perspectives

*CRIGEOS Prodige 971 Prodige Haute Normandie Ser.FA*

#### **Traitements statistiques en cours**

- Traitements statistiques à plat achevé sur IDG nat. et rég.
- Traitements statistiques multidimensionnel en cours.

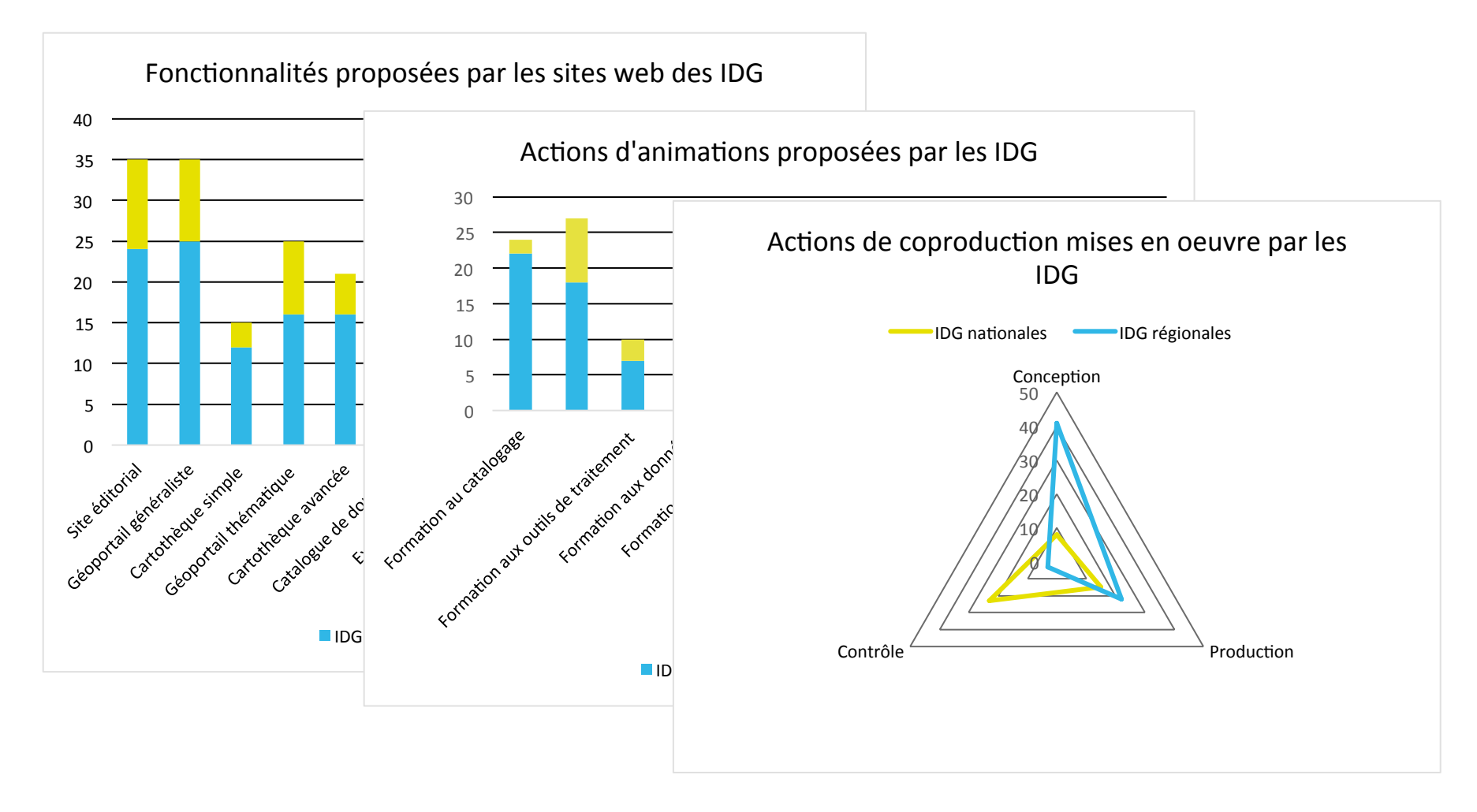

## **Conclusion / Perspective de l'enquête**

- Production d'un livrable de synthèse des résultats dans le courant de l'automne :
	- Envoyé aux participants à l'enquête
	- Et en open access sur le site de GEOBS (avec données).
- Résultats (et typologies) à coupler aux analyses (en cours) des sites web des IDG.
- Permet de redéfinir le périmètre du corpus de GÉOBS
	- La robustesse de l' inventaire 2014 de l'AFIGEO n'est pas jugé satisfaisante pour la suite du projet qui devrait se concentrer sur les échelons régionaux (à actualiser) et nationaux (à compléter).

#### **Corpus resserré : IDG opérationnelles uniquement au niveau national** (16) **et régional** (29)

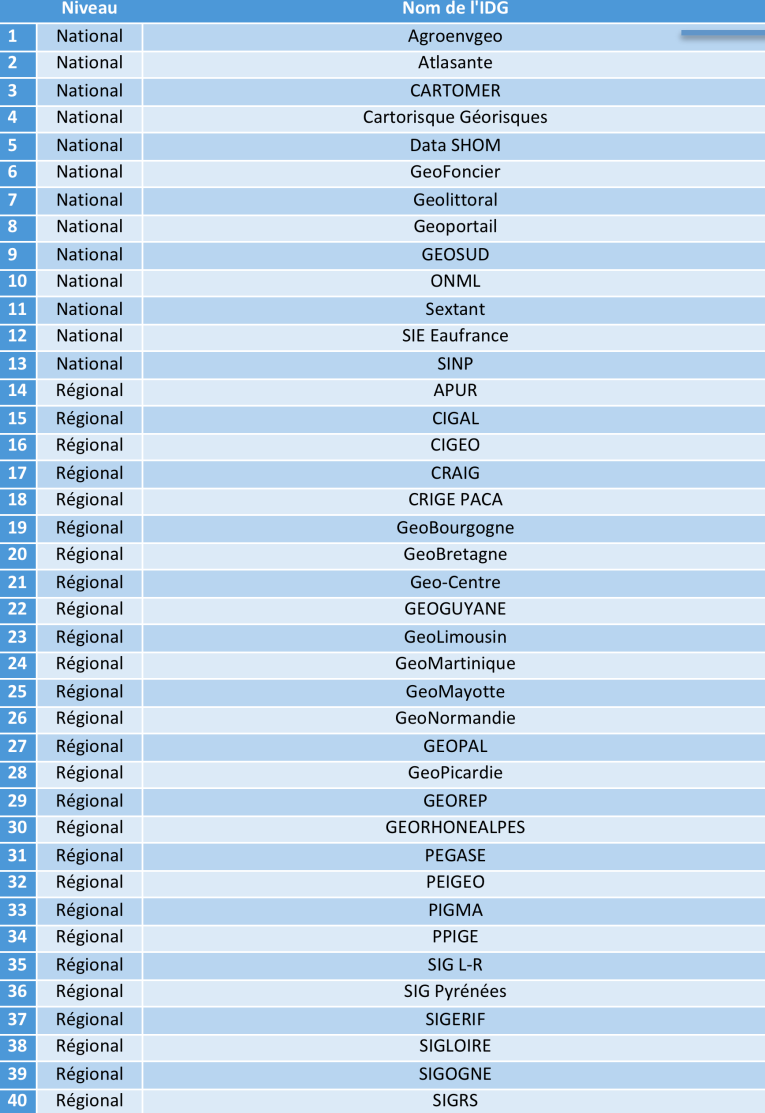

 $\rightarrow$  En remplacement de GIS Sol

- + infoTerre (BRGM)
- + Géoportail de l'urbanisme (IGN)
- + GéoIDE (État)

+ Guyane SIG + Mipygéo

#### **Inventaire et qualification des sites web des IDG françaises**

- Analyse réalisée par le laboratoire MICA (infocom).
	- Amarylis Dorta et Christophe Cambo, DUT InfoNum, Université Bordeaux Montaigne
- Sur les 65 IDG recensées par l'AFIGEO :
	- 12 ne disposent pas d'un site web opérationnel ou d'un site éditorial.
	- Donc analyse concentrée sur 53 sites web
- Production d'une grille d'analyse des sites web, des géocatalogues et des environnements web des IDG (ex. taxonomie des liens hypertextes).

#### **Grille d'analyse des sites web**

- Objectifs affichés
	- $-$  Document de présentation  $\angle$  cadrage
- Spécifications fonctionnelles du site
	- Services web proposés
- Environnement web du site
	- Visibilité/luminosité du site
	- Taxonomie des liens hypertextes
- Contenu des géocatalogues
	- Volume et thème des métadonnées

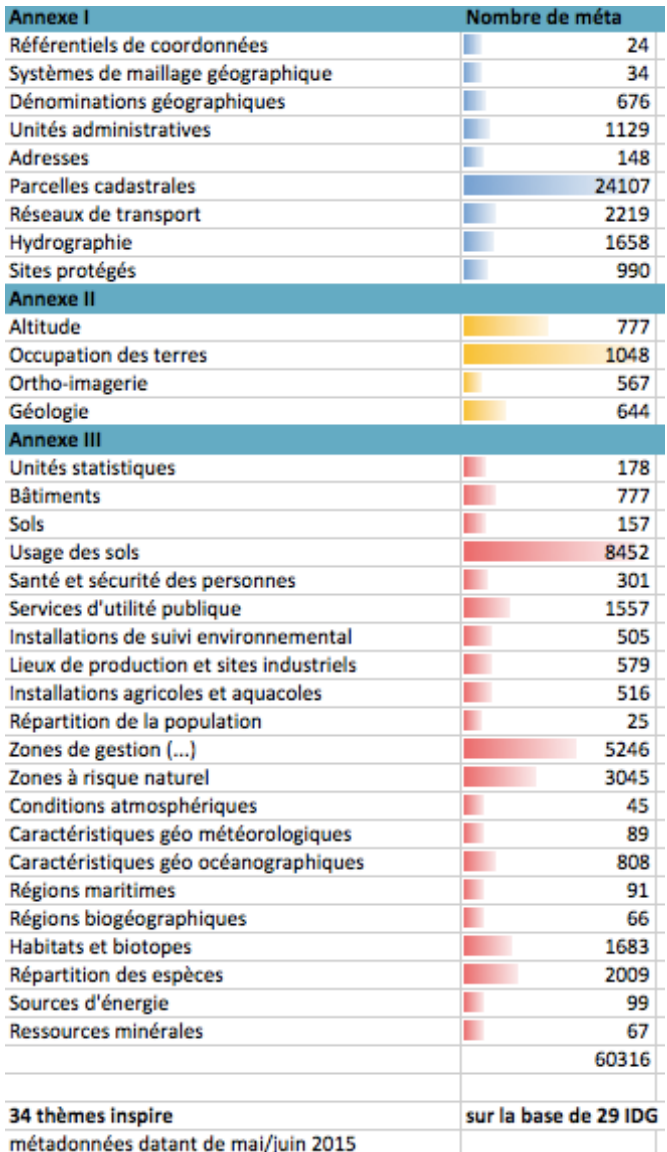

## **Programme de la 1ère réunion**

- Le projet de recherche GÉOBS
	- Objectifs, terrains, calendrier
	- Les chantiers en cours
- Focus sur les premiers résultats
	- Analyse nationale :
		- Enquête nationale auprès des administrateurs d'IDG
		- Inventaire et qualification des sites web des IDG françaises
	- Analyse régionale :
		- Etude sur un secteur test : les IDG d'Aquitaine, Limousin, Poitou-Charentes
		- Exploration des métadonnées sur une IDG test : PIGMA
- Bilan des 6 premiers mois et perspective pour 2015/2016

## **Comparaison des IDG d'Aquitaine, Limousin et Poitou-Charentes**

- Analyse réalisée dans le cadre d'un stage coencadré par le GIP ATGeRI et ADESS (géographie).
	- Inès Priat, Master 1ère année géographie, Université Bordeaux Montaigne.
- Etude en 2 temps :
	- Analyse des sites web et des géocatalogues des IDG régionales (et infra).
	- Entretiens auprès d'une dizaine d'acteurs.

#### **Chaîne de traitement**

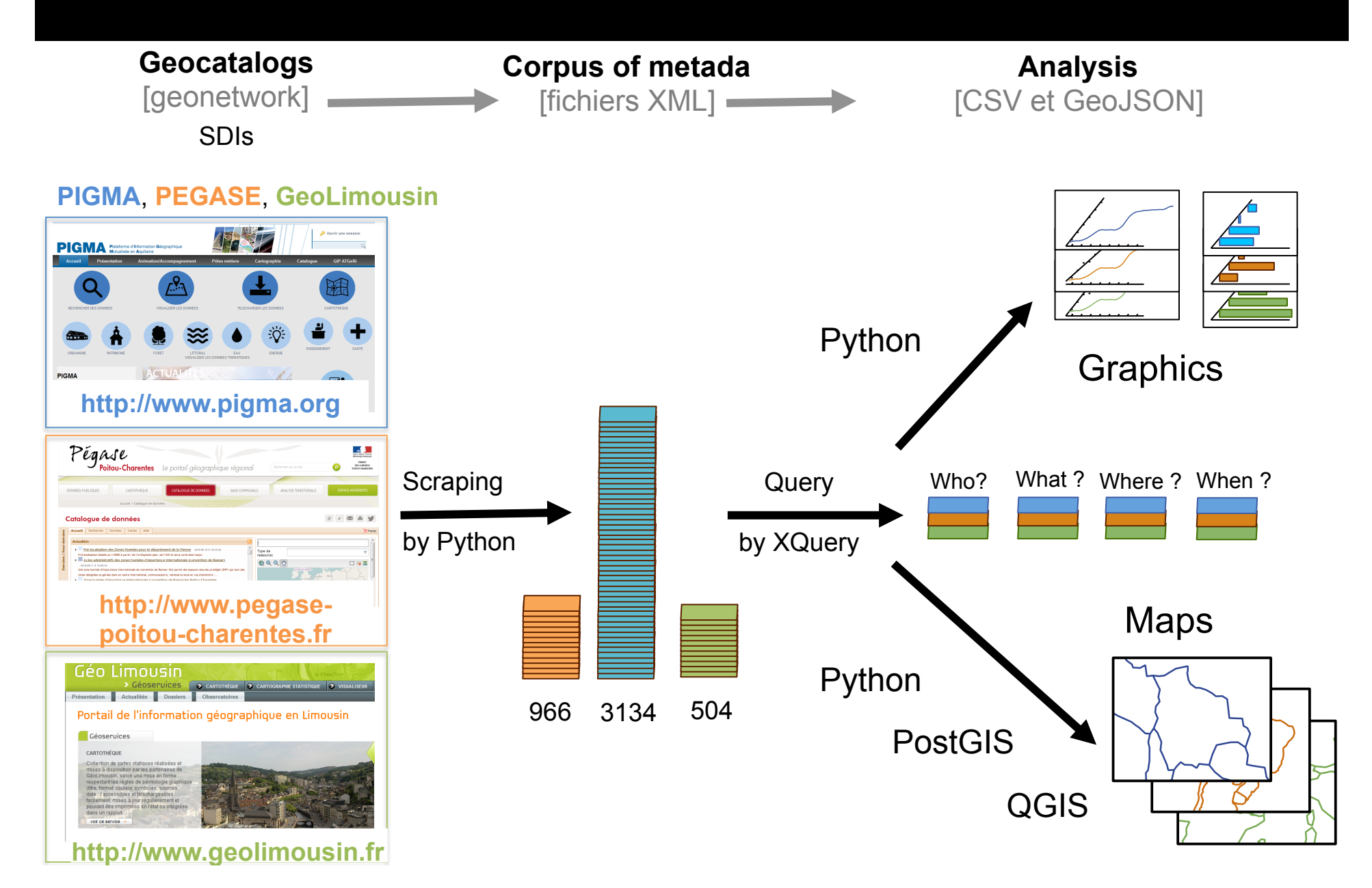

#### **Qui ? Quels contributeurs ?**

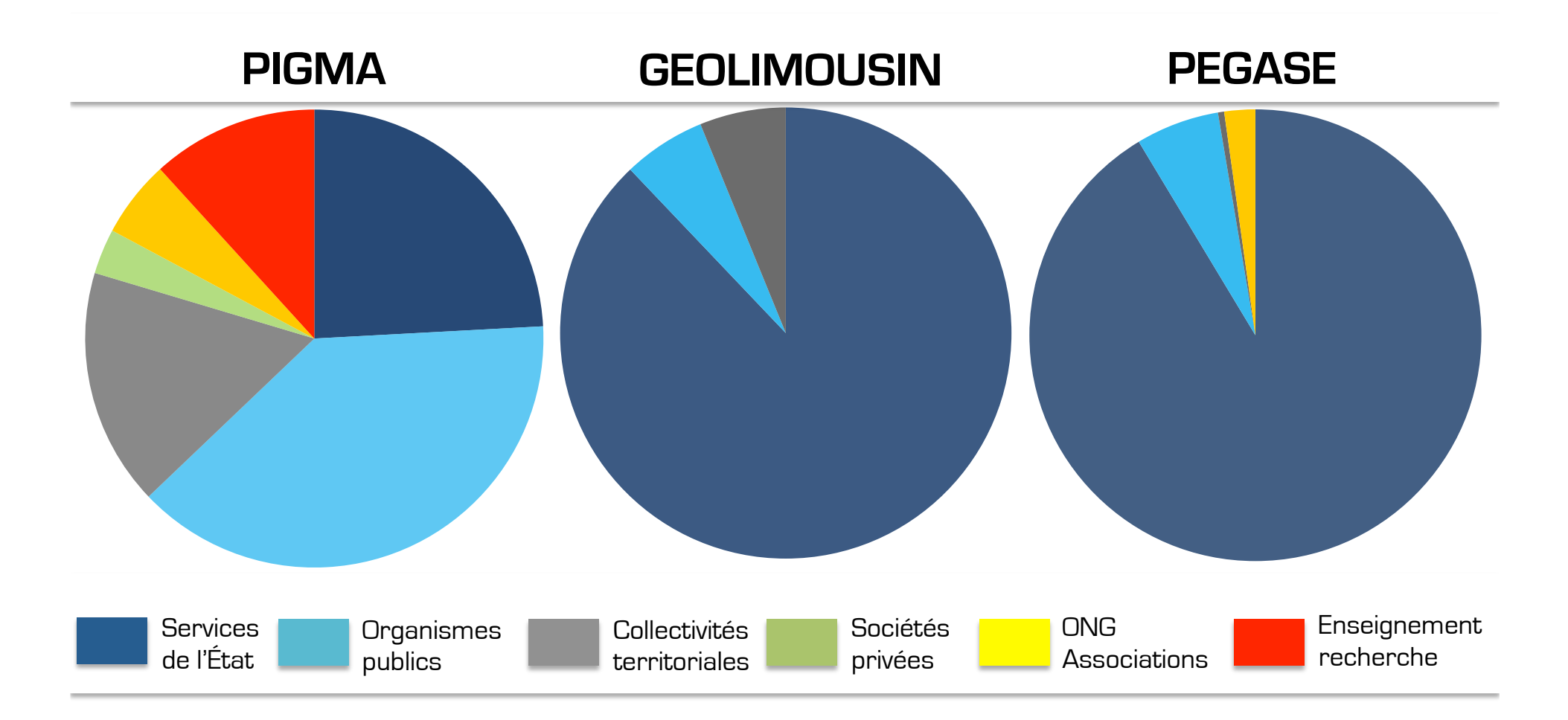

#### 4000 **Quand ? Quelle temporalité de montée en charge ?**

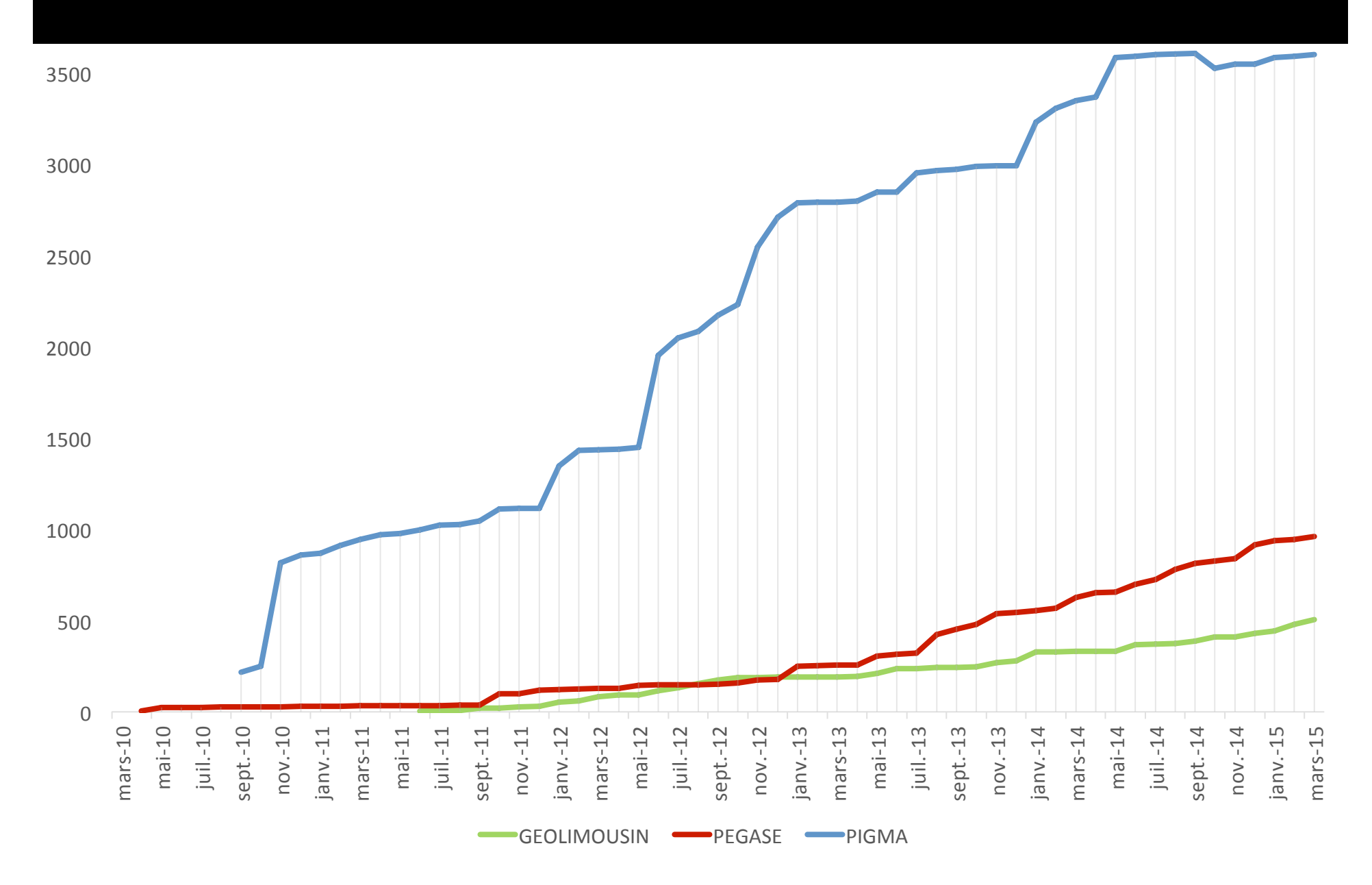

#### 500 1000 1500 2000 2500 3000 3500 4000 **Quand ? Quelle temporalité de montée en charge ? OCA BxM ADELIE** Rapportage annuel (INSPIRE) Moissonnage d'autres géocatalogues Départ de l'animateur

GEOLIMOUSIN **PEGASE PIGMA** 

juil.-12 

sept.-12 

nov.-12 

nov.-12

janv.-13 

mars-13 

mars-13

mai-13 

juil.-13 

sept.-13 

nov.-13 

 $nov.-13$ 

janv.-14 

mars-14 

mars-14

mai-14 

juil.-14 

sept.-14 

nov.-14 

nov.-14

janv.-15 

mars-15 

mars-15

0 

mars-10 

 $mars-10$ 

mai-10 

juil.-10 

sept.-10 

nov.-10 

nov.-10

janv.-11 

mars-11 

mars-11

mai-11 

juil.-11 

sept.-11 

nov.-11 

 $nov.-11$ 

janv.-12 

mars-12 

mars-12

mai-12 

#### **Quoi ? Nombre de fiches de métadonnées par thème INSPIRE pour les IDG du Sud-Ouest**

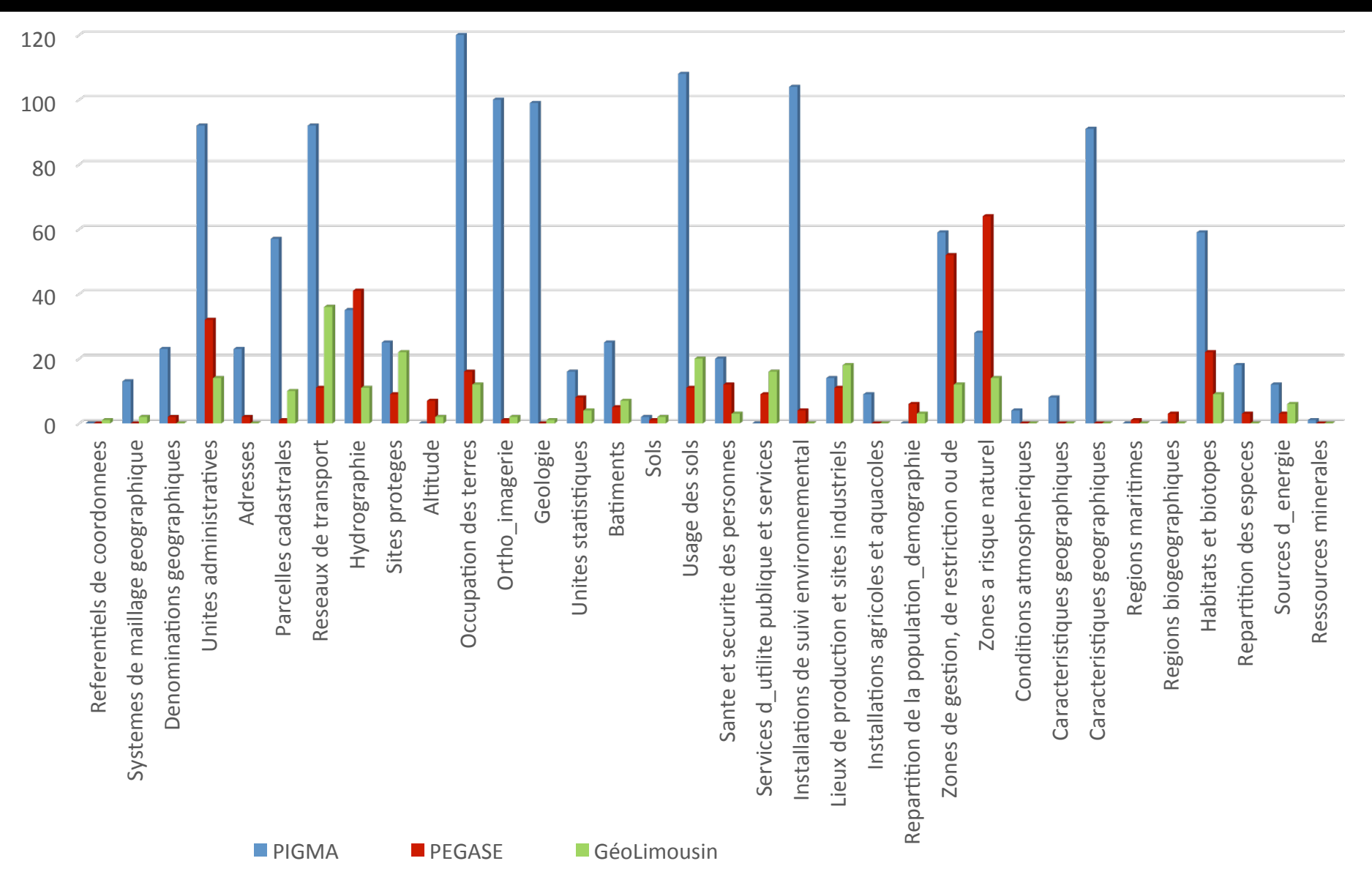

#### **Quoi ? Nombre de fiches de métadonnées par thème INSPIRE pour les IDG du Sud-Ouest**

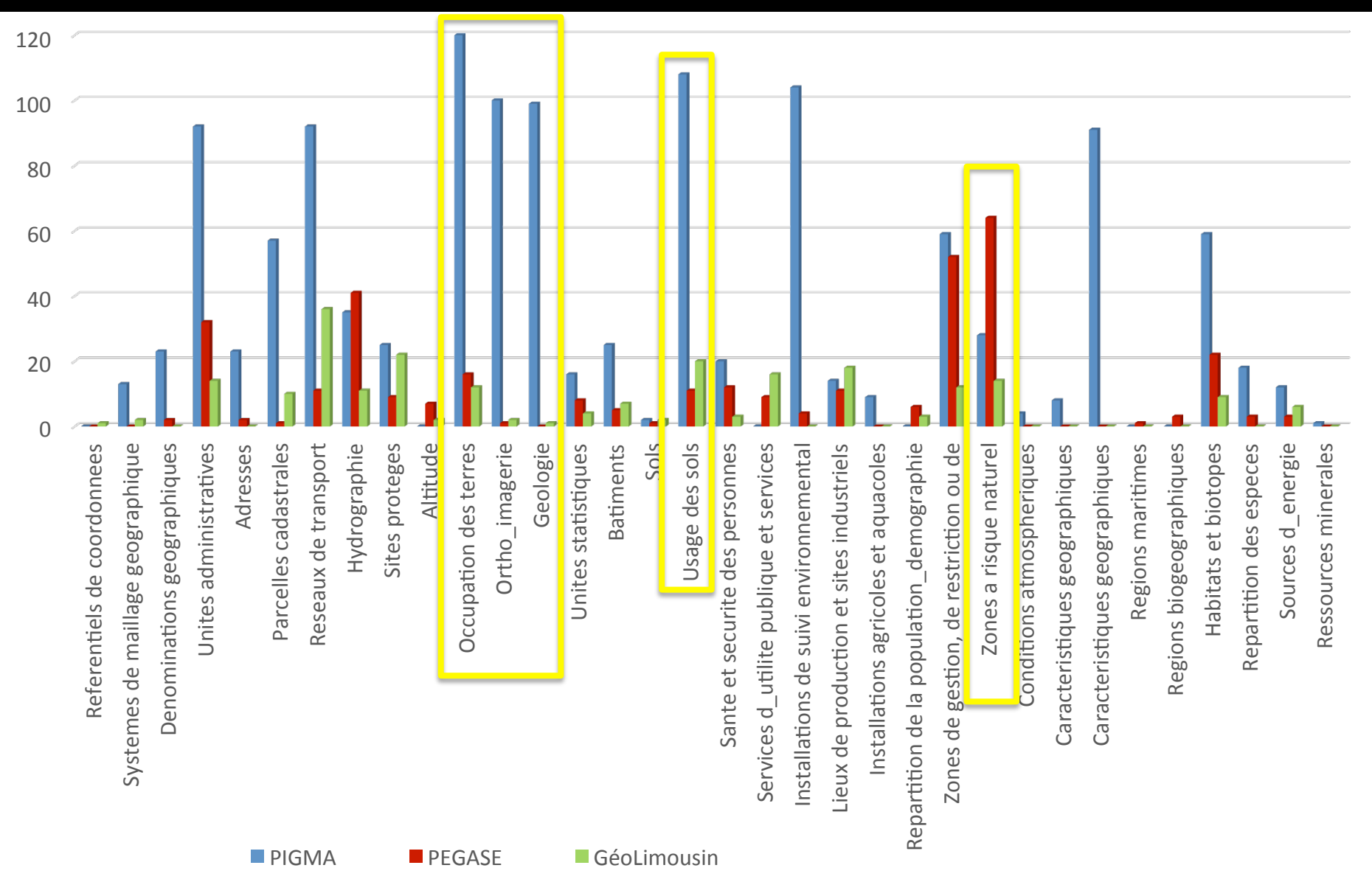

#### **Où ? Emprises de la couverture territoriale des données cataloguées dans les IDG du Sud-Ouest**

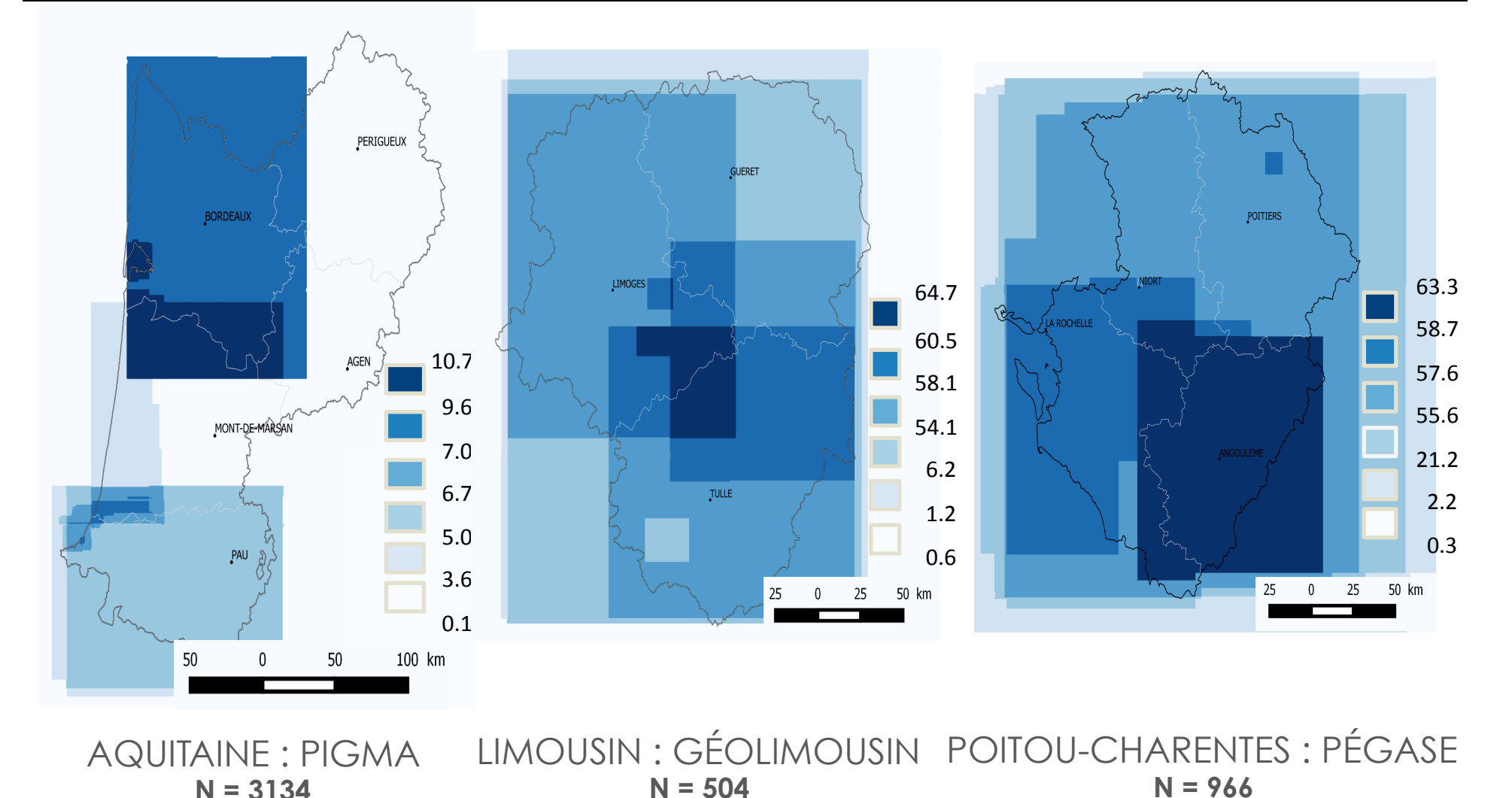

**Taux de couverture des données cataloguées par rapport au total de métadonnées de chaque catalogue**  Discrétisation Q6 : quartile + Qmin / Qmax (10%)

#### **Où ? Emprises de la couverture territoriale des données cataloguées dans les IDG du Sud-Ouest**

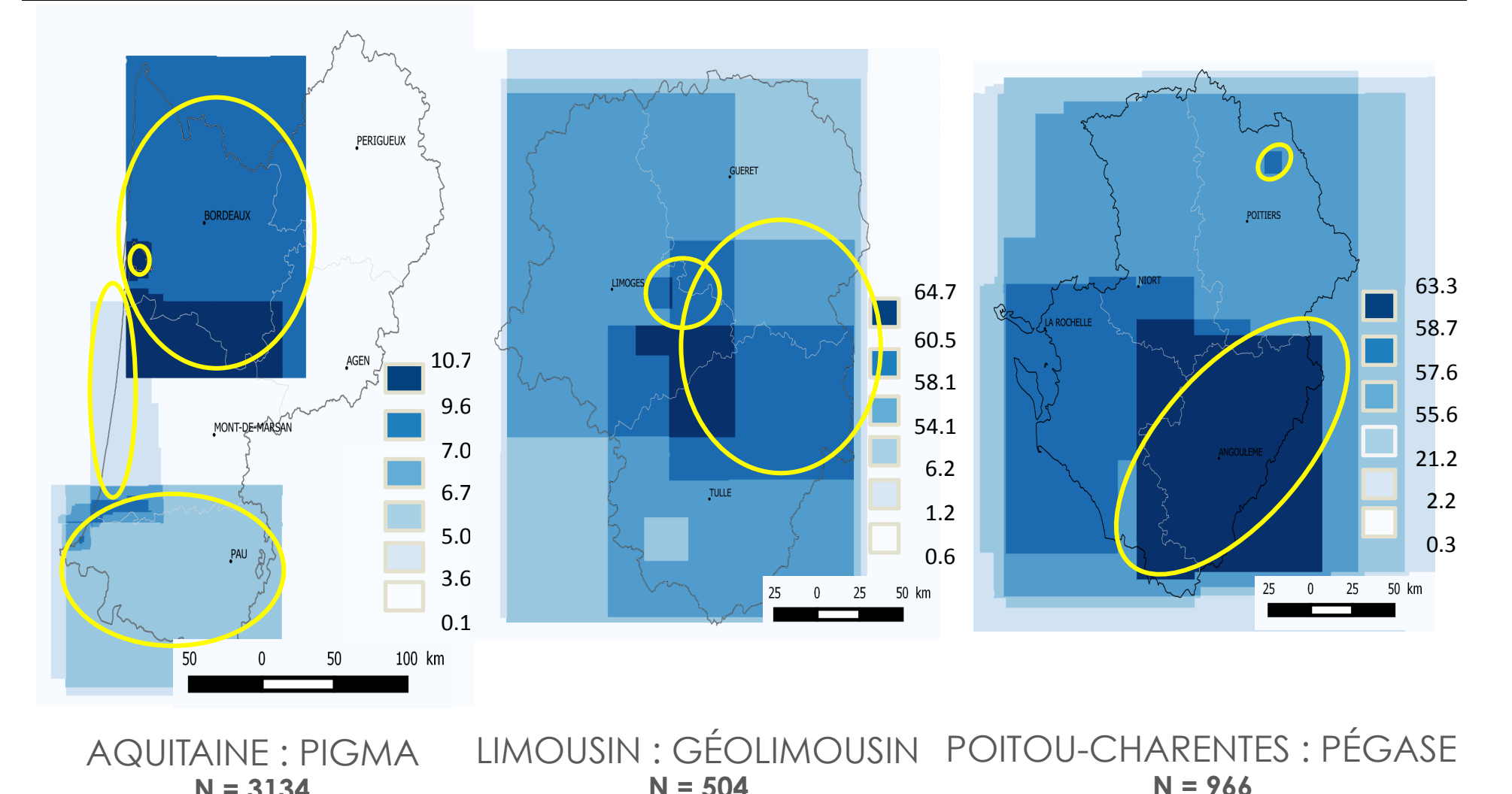

**Taux de couverture des données cataloguées par rapport au total de métadonnées de chaque catalogue**  Discrétisation Q6 : quartile + Qmin / Qmax (10%)

**N = 3134** 

#### **Intérêt de ces 1ères analyses et perspectives**

- Ces 1ères analyses de contenu permettent :
	- de tester la **robustesse du corpus** :
		- Nombreux champs de métadonnées inexploitables (ex. avec la généalogie des données)
	- de poser de **nouvelles hypothèses** ou d'identifier des éléments à approfondir.
		- Un support utile pour les entretiens avec les responsables d'IDG.
- Ces 1ères analyses de contenu doivent être complétées par des **analyses réseau**.

#### **Analyse et visualisation exploratoires des métadonnées de PIGMA**

- Analyse réalisée par le laboratoire LaBRI (informatique).
	- Stage M2 génie logiciel d'Antoine Laumond.
- Exploration des métadonnées de PIGMA sous la forme de réseau pour identifier par des graphes des « communautés » de métadonnées, mots clés, de contributeurs, etc.
- Un premier travail conséquent de qualification et de nettoyage des données.
- Echec de plusieurs tests liés à la qualité des métadonnées : par exemple, impossible de travailler la filiation des données à partir du champs « généalogie ».

#### **Graphe « mots clés » mots-clés / fiche métadonnées**

A. **A.**  $\frac{1}{2}$   $\frac{1}{2}$   $\frac$ **GROUPE** SOUS TERRAINS

#### **Graphe « mots clés » (sélection) mots-clés / fiche métadonnées**

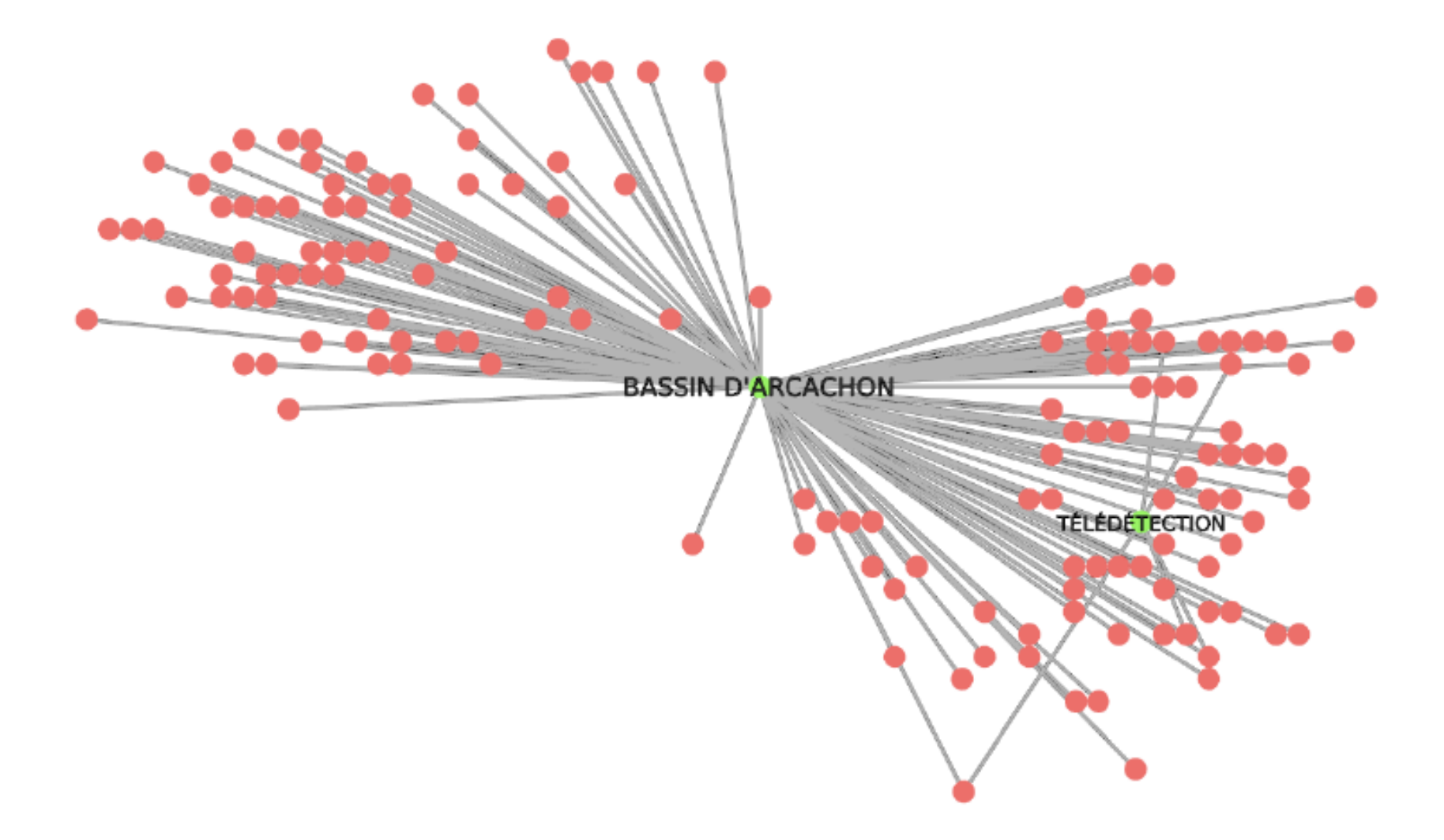

#### **Graphe de similarité : « score de similarité » établi en fonction du nombre de mots clés partagés**

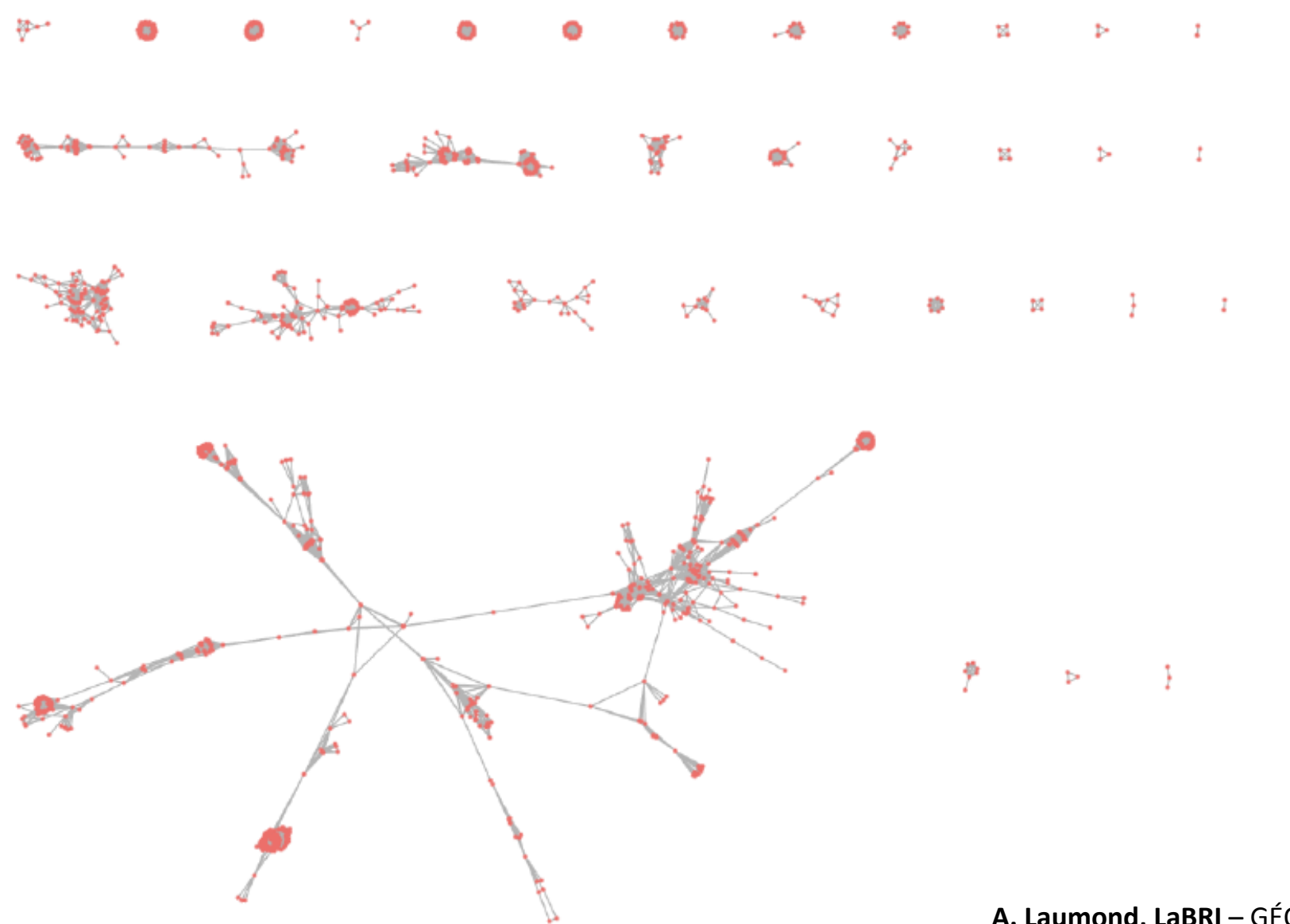

**A. Laumond, LaBRI** – GÉOBS 2015

## **Programme de la 1ère réunion**

- Le projet de recherche GÉOBS
	- Objectifs, terrains, calendrier
	- Les chantiers en cours
- Focus sur les premiers résultats
	- Analyse nationale :
		- Enquête nationale auprès des administrateurs d'IDG
		- Inventaire et qualification des sites web des IDG françaises
	- Analyse régionale :
		- Etude sur un secteur test : les IDG d'Aquitaine, Limousin, Poitou-Charentes
		- Exploration des métadonnées sur une IDG test : PIGMA
- Bilan des 6 premiers mois et perspective pour 2015/2016

## **Perspectives à court terme (Géobs)**

- 2015/2016 :
	- Finalisation de l'analyse de l'enquête nationale
	- Généralisation des analyses de contenus
	- Poursuite des études de cas
- 2016/2017 :
	- Focus sur les usages (enquête + étude de cas)
	- Croisement des analyses

#### **Perspectives à moyen terme**

- 2015/2017 :
	- Contribution de l'information géographique volontaire (lien InGeoVom par ex.)
	- Ouverture internationale (lien avec AinfoGéo par ex.)
- Au-delà :

• ..

- Capacité à fédérer un réseau de recherche (GDR MAGIS ?, GIO ?) et à susciter de nouvelles études
	- Alimentation d'une plateforme de diffusion des résultats de la recherche

#### **1ER CONSEIL CONSULTATIF : MAISON DES SUDS, PESSAC, LE 8 SEPT. 2015**

# **GÉOBS**

Les Infrastructures de Données Géographiques dans la gouvernance informationnelle de l'environnement

http://www-iuem.univ-brest.fr/pops/projects/geobs

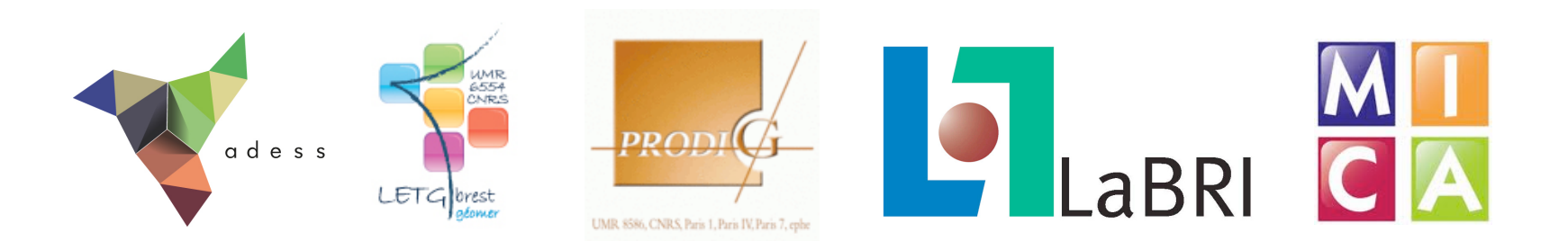